# **Il Sistema Informativo Territoriale Ambientale transfrontaliero ECODONET: una soluzione basata su software Open Source**

Marco Palazzo (\*), Giuseppe Mele (\*), Cosimino Malitesta (\*\*\*),

Dimitri Karamanis (\*\*),Kostas Ioannides (\*\*); Lorenzo Vasanelli (\*), Giuseppe Vasapollo (\*), Nikos Kotsiosd (\*\*\*\*), Kostas Griniase (\*\*\*\*\*), A. Cicolella (\*\*\*\*\*\*),

(\*) Università del Salento – Dipartimento di Ingegneria dell'Innovazione - Via Arnesano - 73100 Lecce - Italia (\*\*) Università di Ioannina – GR-45110 Ioannina – Grecia

(\*\*\*) Università del Salento – Dipartimento di Scienza dei Materiali - Via Arnesano - 73100 Lecce – Italia (\*\*\*\*) Autorità di Gestione degli Ecosistemi di Kalamas and Acherontas , 46100 Igoumenitsa - Grecia (\*\*\*\*\*) Autorità Portuale di Igoumenitsa, 46100 Igoumenitsa - Grecia

(\*\*\*\*\*\*) Consorzio di Gestione AMP di Torre Guaceto, Via S.Anna 6, 72012 Carovigno - Italia

#### **Riassunto**

Il progetto Eco.D.O.-net (Ecosystem Database Observatory-network), finanziato nel Programma Interreg IIIA, nasce per la difesa, gestione e monitoraggio degli ecosistemi che si affacciano sul mare tra Grecia e Italia (Acherontas, Kalamas e Torre Guaceto). Il cuore dell'osservatorio virtuale (www.ecodonet.gr) è un Web-GIS, distribuito fra Italia e Grecia, in cui sono consultabili i risultati dei campionamenti effettuati nella fase acquosa degli ecosistemi e circa 1000 kmq di immagini satellitari QuickBird, oltre a numerosi layer di base. Tutti i dati campionati sono gestiti mediante un RDBMS PostgreSQL/PostGIS. Il Web-GIS è stato realizzato utilizzando Cartoweb 3.4 (www.cartoweb.org), un framework basato su UMN MapServer e rilasciato con licenza GNU GPL. Tra le caratteristiche che hanno determinato la scelta di Cartoweb si annoverano il supporto per la definizione di una gerarchia di layer arbitrariamente complessa, il supporto per le query spaziali persistenti, il supporto per l'editing mediante web browser, il controllo selettivo dell'accesso a dati e funzioni basato su ruoli ed utenti, la capacità di generare mappe PDF completamente personalizzabili, la possibilità di essere configurato come un SOAP web service per avere il frontend server su una macchina e la generazione di mappe su un'altra. Risultato del progetto è stato un Web-GIS basato su software Open Source caratterizzato da ricchezza funzionale, robustezza architetturale, modularità e performance paragonabili ad analoghe soluzioni basate su software proprietario. Il Web-GIS sarà fruibile a breve anche mediante chioschi installati presso il porto di Igoumenitsa e presso i centri d'informazione ambientale di Sagiada e Ammoudia. Ulteriore sviluppo atteso del progetto è la sua estensione ad altri ecosistemi dell'Epiro e della Puglia e la costituzione di una rete virtuale di monitoraggio costituita da volontari e stakeholder pubblici e privati (Community Based Ecosystem Monitoring Network).

#### **Abstract**

The EcoDO-net program focuses in the improvement of the management, the protection and the sustainable development of the greek and italian coastal ecosystems located in the border area (Acherontas, Kalamas and Torre Guaceto). Main project goal has been the development of a Web based virtual Observatory (EcoDO, Ecosystem Database Observatory) of the ecosystems. The Virtual Observatory includes simplified scientific informations about the ecosystems. The heart of the Virtual Observatory (www.ecodonet.gr) is a Web GIS that is a geographically distributed software system. The Web-GIS includes very high resolution satellite images of ecosystems (1000 square kilometers of Quick Bird images), geocoded sampling stations and ancillary data (administrative boundaries, landuse, etc.). Sampling data management is carried out by means of an RDMBS PostgreSQL spatially-enabled (PostgreSQL with PostGIS extension). Web-GIS has been

developed by Means of Cartoweb 3.4 (www.cartoweb.org). CartoWeb is a comprehensive and ready-to-use Web-GIS (Geographical Information System) as well as a convenient framework for building advanced and customized applications. Cartoweb is based on the UMN MapServer engine and is released under the GNU General Public License (GPL).Written using innovative language PHP5, CartoWeb is highly modular and customizable thanks to its object-oriented architecture. It runs evenly on Windows or Unix-like platforms and shows its real power when associated to PostgreSQL/PostGIS. Standard functionalities of Cartoweb that are somehow visible for an enduser are the following: arbitrarily complex hierarchy of layers (with infinite depth), persistent map queries, annotation and redlining, access rights management (both functionalities and data may have access restrictions), PDF output (fully configurable) and other export formats. Last but not least, CartoWeb may be set up as a SOAP Web Service enabling to have front-end server on one machine and data and map generation on an other. Main project result is a Geographic Information System, based on Open Source Software, characterized fromrobustness, modularities and performances comparable to analogous solutions based on commercial software. Finally, the virtual observatory will be installed in permanent environmental desks at Igoumenitsa port and at the Centers of Environmental Education of the Kalamas-Acherontas Ecosystem Management Authority, at Sagiada and Ammoudia. Future objective will be the extension of virtual Observatory to others ecosystems and establishment of a network of volunteers and local stakeholders. The network will be the foundation of a community-based ecosystem monitoring model.

#### **1. Obiettivi e partenariato di progetto**

Il progetto Eco.D.O.-net (Ecosystem Database Observatory-network), finanziato nel Programma Interreg IIIA, nasce per la difesa, gestione e monitoraggio degli ecosistemi che si affacciano sul mare tra Grecia e Italia (Acherontas, Kalamas e Torre Guaceto). Primario obiettivo del progetto è stato lo sviluppo di un Osservatorio Virtuale in cui sono pubblicate le descrizioni dettagliate degli ecosistemi e le informazioni sullo stato dell'ambiente raccolte *in-*situ, mediante campionamento. Per la realizzazione del progetto si è costituito un partenariato ampio che ha visto la partecipazione dell'Università di Ioannina, dell'Ente gestore dei fiumi Acherontas e Kalamas, dell'Autorità portuale di Igoumenitsa, dell'Univesità del Salento. Un importante contributo al progetto è stato fornito dall'Ente Gestore della Riserva naturale statale di Torre Guaceto.

#### **2. Inquadramento Territoriale**

Lo studio ha interessato tre ecosistemi costieri, inseriti nella rete Natura2000, di cui due in territorio greco ed uno in territorio italiano. In Grecia gli ecosistemi studiati sono stati il fiume Acherontas ed il suo delta ed il fiume Kalamas ed il suo delta. In Italia l'ecosistema studiato è stato quello dell'Area Marina Protetta di Torre Guaceto, localizzata nel territorio della Provincia di Brindisi.

Il fiume Acherontas, lungo 64 km, nasce a 1600 m. dalle montagne di Souli, scorre attraverso le province di Thesprotia and Preveza per sfociare infine nel Mar Ionio. Il suo bacino idrografico ha una superficie di circa 700 kmq. Il delta del fiume Acherontas pare essere un antico bacino di origine tettonica riempito dai depositi alluvionali trasportati dal fiume stesso. Il SIC è esteso 4.630ha.

Il fiume Kalamas, lungo 115 km, nasce dal monte Douskos a 1300 m., scorre attraverso le province di Ioannina e Thesprotia e sfocia nel mar Ionio, a nord della baia di Igoumenitsa, formando una estesa griglia di zone umide. Il suo bacino idrografico ha una superficie di circa 1900 kmq. I sedimenti trasportati alla foce formano un esteso delta di 13,5 kmq (Fig.1) il quale ospita isolotti, lagune, saline e paludi salmastre. L'area SIC "Delta fiume Kalamas" è estesa 8.481 ha. L'area SIC "Affluenti Kalamas" è estesa 1.867 ha.

L'Area Marina Protetta di Torre Guaceto, estesa 2200 ha, è stata istituita con Decreto Interministeriale del Ministero dell'Ambiente e della Marina Mercantile nel 1991. Successivamente Torre Guaceto, con Decreto del Ministero dell'Ambiente (4/02/2000), è diventata Riserva naturale statale

Il progetto EcoDOnet è nato con l'obiettivo di effettuare il rilievo dello stato dell'ambiente, la informazione e sensibilizzazione della popolazione alla tutela dell'ambiente, la promozione degli ecosistemi a cui è rivolto il progetto.

Per questo le attività principali di progetto sono state:

- il rilievo dello stato dell'ambiente, realizzato mediante una importante campagna di campionamento effettuata nella fase acquosa degli ecosistemi. I campioni prelevati sono stati analizzati per rilevare la presenza in acqua di: a) microrganismi patogeni; b) metalli pesanti; c) composti organici tossici; d) radioattività.
- lo sviluppo di un "Osservatorio Virtuale" contenente il database dei campionamenti, oltre a molte informazioni relative alla geomorfologia, la biodiversità, l'habitat, la fauna marina, le minacce ed i pericoli ambientali, le strategie per monitorare, gestire e proteggere gli ecosistemi.
- la presentazione pubblica dell'Osservatorio Virtuale (seminari nelle scuole ed università, presentazioni alle autorità ed agli enti locali ed alle aziende specializzate) finalizzata a sensibilizzare ed educare la popolazione. Lo attività di sensibilizzazione è stata effettuata con lo scopo di creare una rete di soggetti interessati alla gestione degli ecosistemi che rappresenti un esempio di modello di monitoraggio ambientale *community-based*.
- la creazione di centri d'informazione al porto di Igoumenitsa e ai centri d'informazione ambientale dell'Autorità di Gestione degli ecosistemi Acherontas e Kalamas, a Sagiada e ad Ammoudia.

### **4. L'osservatorio virtuale**

#### 4.1. I DATI

All'interno dell'Osservatorio Virtuale realizzato con il progetto sono disponibili numerose schede informative relative agli ecosistemi, i risultati dei campionamenti effettuati nella fase acquosa dalle Università di Ioannina e di Lecce, alcuni layer vettoriali di inquadramento (limiti amministrativi) ed informativi (es.carta di uso del suolo), la base satellitare raster.

La base satellitare raster scelta è rappresentata da circa 1000 kmq di immagini ad alta risoluzione Quick Bird (pancromatiche e multispettrali), acquistate dal distributore unico per l'Italia Telespazio S.pA. La scelta dei dati satellitari ad alta risoluzione, come base su cui georeferenziare gli archivi tematici (es. stazioni di campionamento), è stata effettuata per i seguenti motivi:

- z considerando la grande estensione dell'area di studio l'acquisto dei dati Quick Bird era estremamente più sostenibile, dal punto di vista economico, rispetto all'acquisto della cartografia tecnica di dettaglio;
- z considerando che il progetto aveva il carattere transfrontaliero e coinvolgeva due nazioni e numerose province, l'acquisizione della cartografia tecnica di dettaglio non sarebbe stata compatibile da un punto di vista logistico-amministrativo con i tempi del progetto;
- z considerando il grande contributo informativo intrinseco del dato Quick Bird (pancromatico e multispettrale) questo sarebbe risultato in futuro idoneo per effettuare analisi da remoto sullo stato dell'ambiente (es. calcolo dell'indice di vegetazione NDVI, analisi della batimetria delle acque su cui si affacciano gli ecosistemi, ecc.).

Le elaborazioni effettuate sulle immagini Quick Bird, per consentirne la integrazione nel GIS, sono state le seguenti:

- z mosaicatura, allo scopo di consentire una visione d'assieme delle aree degli ecosistemi, sebbene queste siano state acquisite per pezzi in più passaggi del satellite Quick Bird;
- z correzione radiometrica (DRA, *Dynamic Range Adjustment*), allo scopo di aumentare le possibilità di interpretazione visuale;
- z correzione geometrica mediante trasformazione *Affine*, per rimuovere le maggiori distorsioni introdotte dalla geometria di acquisizione;
- z composizione delle bande nella combinazione 321, allo scopo di consentire una rappresentazione c.d. in "colori veri" degli ecosistemi.

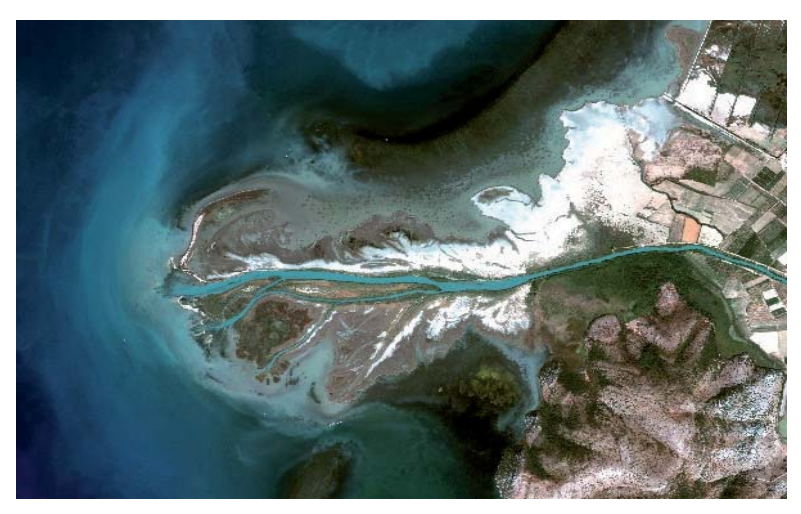

*Figura. 1 – Estuario del fiume Kalamas (Immagine Quick Bird)* 

## 4.2. INFRASTRUTTURA TECNOLOGICA DI SUPPORTO

L'infrastruttura tecnologica di supporto al progetto, come è evidente dalla figura che segue (Fig.2), è di tipo distribuito. A monte della sua realizzazione si è deciso che ciascuno dei partner avrebbe gestito localmente il database contenente i dati prodotti nel corso del progetto e li avrebbe progressivamente resi disponibili via Internet. L'Università di Ioannina ha pertanto realizzato il portale principale di progetto (www.ecodonet.gr), mentre l'Università di Lecce ha realizzato il GIS. Il cuore della infrastruttura tecnologica è un potente server HP (server da rack con 4 processori AMD Opteron Dual-Core 8212 @ 2.0GHz, 16GB RAM, 6 Hard Disk SAS da 72GB , sistema operativo SUSE Linux Enterprise Server 10), acquistato in vetrina CONSIP ed installato presso la server farm del Laboratorio di Calcolo Avanzato del Dipartimento di Ingegneria dell'Innovazione dell'Università del Salento (http://lca.dii.unile.it).

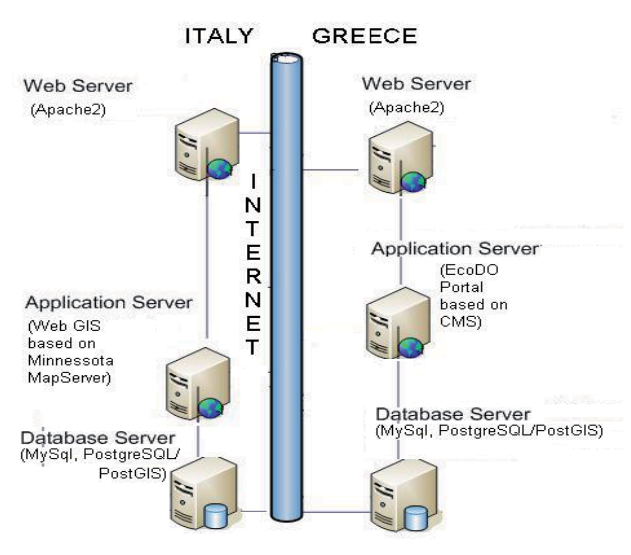

*Figura. 2 – Infrastruttura tecnologica* 

### 4.3. WEB-GIS

Il Web-GIS è stato realizzato utilizzando Cartoweb 3.4 (www.cartoweb.org), un framework basato su UMN MapServer e rilasciato con licenza GNU GPL. Tra le caratteristiche che hanno determinato la scelta di Cartoweb si annoverano: il supporto per la definizione di una gerarchia di layer arbitrariamente complessa, il supporto per le query spaziali persistenti, il supporto per l'editing mediante web browser, la capacità di generare mappe PDF completamente personalizzabili, la possibilità di essere configurato come un SOAP web service per avere il front-end server su una macchina e la generazione di mappe su un'altra. Molto potente è il il controllo selettivo dell'accesso a dati e funzioni che Cartoweb offre basandolo su ruoli ed utenti. Ruoli, utenti e password possono essere gestiti mediante file system, database, LDAP. Particolarmente efficace è il disaccoppiamento nativo all'interno di Cartoweb della logica applicativa da quella di presentazione. Quest'ultima è basata su un popolare *template engine*, Smarty (smarty.php.net), che garantisce anche il supporto per la internazionalizzazione dell'interfaccia applicativa. A differenza di altri framework *Open Source* per lo sviluppo di applicazioni geografiche, la documentazione disponibile per Cartoweb è particolarmente ricca di contenuti. Lo sviluppatore trova in un unico volume (camptocamp,2009) un punto di riferimento chiaro ed esaustivo. Inoltre la distribuzione di Cartoweb integra un insieme di progetti di esempio che possono essere rapidamente personalizzati per le proprie esigenze. Tutto questa documentazione del prodotto compensa lo scarso contributo informativo fornito dalla *community* cresciuta intorno a Cartoweb che, al momento, è piuttosto ristretta.

### **5. Risultati e conclusioni**

Risultato del progetto è stato un Osservatorio Virtuale, estremamente completo da un punto di vista informativo, che integra un Web-GIS, basato su software Open Source, caratterizzato da ricchezza funzionale, robustezza architetturale, modularità e performance paragonabili ad analoghe soluzioni basate su software proprietario. Il Web-GIS sarà fruibile a breve anche mediante chioschi installati presso il porto di Igoumenitsa e presso i centri d'informazione ambientale di Sagiada e Ammoudia.

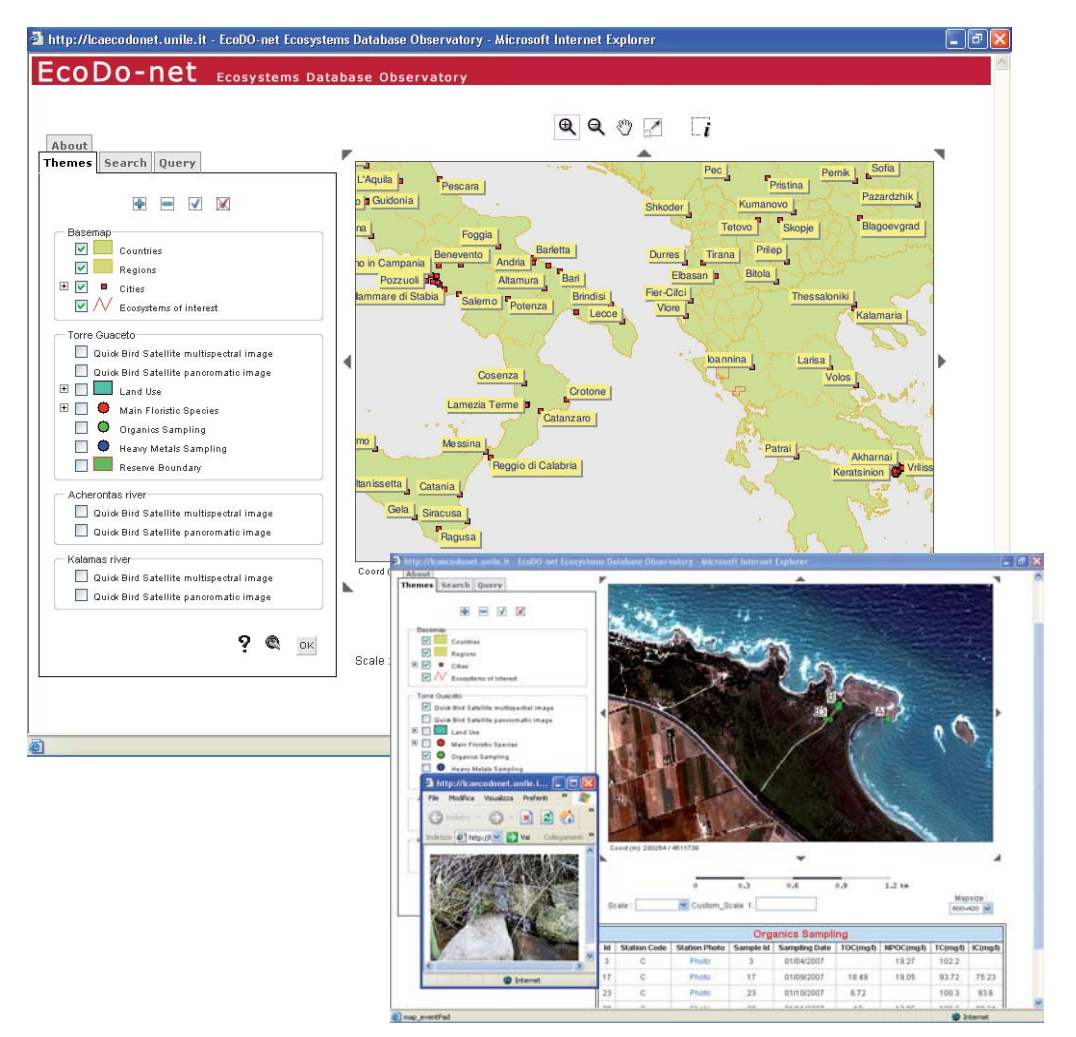

Atti 13a Conferenza Nazionale ASITA - Bari 1-4 dicembre 2009

*Figura. 3 – Web GIS integrato nell'osservatorio virtuale Eco.D.O.-net* 

**6. Sviluppi Futuri**  Sviluppo atteso del progetto è la sua estensione ad altri ecosistemi dell'Epiro e della Puglia e la costituzione di una rete virtuale di monitoraggio costituita da volontari e *stakeholder* pubblici e privati (Community Based Ecosystem Monitoring Network). Ulteriore sviluppo atteso del progetto è l'utilizzo delle immagini satellitari Quick Bird per condurre lo studio da remoto di piccole aree di particolare valore naturalistico (es. i delta dei fiumi, riserve naturali, ecc.) che fornisca una "fotografia" dello stato degli ecosistemi riusabile in seguito, a valle di future nuove acquisizioni satellitari, per analisi semi automatiche di *change detection*.

**7. Riferimenti Bibliografici**  camptocamp.com (2009), "Cartoweb User and Developer Manual", Cartoweb Documentation, HEAD Edition.